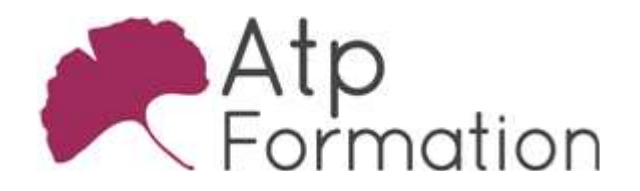

# Acquisition de données avec PowerQuery

EXCEL

#### Plan de cours N° : 1201

Durée : 2 jours (14h)

#### PARTICIPANTS / PRE-REQUIS

Tout utilisateur d'Excel devant acquérir et retraiter des données en vue de les synthétiser dans des tableaux de bord. Utiliser régulièrement Excel pour travailler sur des données volumineuses et les exploiter dans des tableaux croisés dynamiques.

#### OBJECTIFS PEDAGOGIQUES

Identifier et reconnaitre les étapes d'un processus ETL. Lister les limites du périmètre de Power Query. Opérer une extraction de données quelles que soient leurs sources. Utiliser la compilation des fichiers d'un dossier. Appliquer les mécanismes de transformation des données en vue de les exploiter avec Excel. Gérer la combinaison de plusieurs requêtes (ajout, fusion…). Appliquer le chargement des requêtes Power Query dans Excel. Examiner la notion de modèle de données.

#### MOYENS PEDAGOGIQUES

Réflexion de groupe et apports théoriques du formateur Travail d'échange avec les participants sous forme de réunion-discussion Utilisation de cas concrets issus de l'expérience professionnelle Validation des acquis par des exercices de synthèse Alternance entre apports théoriques et exercices pratiques (en moyenne 30 et 70%) Remise d'un support de cours. Assistance post-formation d'une durée de 1 an sur le contenu de la formation via notre adresse mail dédiée formateurs@atpformation.com

### MOYENS PERMETTANT LE SUIVI DE L'EXECUTION ET DES RESULTATS

Feuille de présence signée en demi-journée, Evaluation des acquis tout au long de la formation, Questionnaire de satisfaction, Attestation de stage à chaque apprenant, Positionnement préalable oral ou écrit, Evaluation formative tout au long de la formation, Evaluation sommative faite par le formateur ou à l'aide des certifications disponibles.

### MOYENS TECHNIQUES EN PRESENTIEL

Accueil des stagiaires dans une salle dédiée à la formation, équipée d'ordinateurs, d'un vidéo projecteur d'un tableau blanc.

#### MOYENS TECHNIQUES DES CLASSES A DISTANCE

A l'aide d'un logiciel comme Teams, Zoom etc... un micro et éventuellement une caméra pour l'apprenant, suivez une formation en temps réel et entièrement à distance. Lors de la classe en ligne, les apprenants interagissent et communiquent entre eux et avec le formateur.

Les formations en distanciel sont organisées en Inter-Entreprise comme en Intra-Entreprise. L'accès à l'environnement d'apprentissage (support de cours, labs) ainsi qu'aux preuves de suivi et d'assiduité (émargement, évaluation) est assuré. Les participants recevront une convocation avec lien de connexion

Pour toute question avant et pendant le parcours, une assistance technique et pédagogique est à disposition par mail et par téléphone auprès de notre équipe par téléphone au 04.76.41.14.20 ou par mail à contact@atp-formation.com

#### **ORGANISATION**

Les cours ont lieu de 9h00-12h30 13h30-17h00.

#### PROFIL FORMATEUR

Nos formateurs sont des experts dans leurs domaines d'intervention Leur expérience de terrain et leurs qualités pédagogiques constituent un gage de qualité.

#### **ACCESSIBILITE**

Les personnes atteintes de handicap souhaitant suivre cette formation sont invitées à nous contacter directement, afin d'étudier ensemble les possibilités de suivre la formation.

#### MISE A JOUR

28/12/2023

31. av. du Granier 38240 Meylan<br>Tél. 04 76 41 14 20<br>Fax 04 76 41 38 45

SARL au capital de 120 000€ - 390 032 050 RCS GRENOBLE SIRET 390 032 050 00010 - APE 8559A - TVA Intracom. FR03390032050

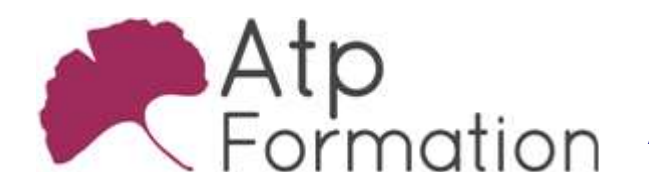

# Acquisition de données avec PowerQuery

EXCEL

Plan de cours N° : 1201 Durée : 2 jours (14h)

# Comprendre le principe d'ETL

● Extract, Transform and Load

# Découvrir le périmètre de Power Query

## Extraire des données

- · Fichiers TXT, CSV, Excel, Bases de données, Web
- Compiler les fichiers d'un dossier

# Transformer les données afin de les rendre

- exploitables
	- Comprendre la notion d'étapes de transformation
	- Travailler les types de données
	- Filter, trier les données
	- Importer seulement les lignes pertinents
	- **Supprimer les erreurs et les doublons**
	- Dépivoter les colonnes pour rendre les données l exploitables
	- Mettre en place des colonnes calculées
	- Utiliser les fonctions d'agrégats

# Combiner le résultat de plusieurs requêtes

• Fusion / Combinaisaons

# Charger les données

- Charger le résultat des requêtes Power Query dans Excel
- l Découvrir la notion de modèle de données

31, av. du Granier 38240 Meylan Tél. 04 76 41 14 20 Fax 04 76 41 38 45

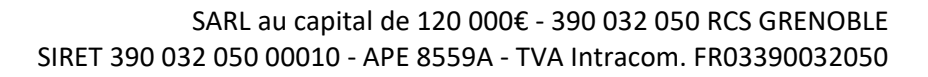